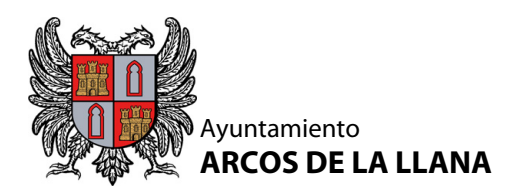

C.I.F. P-0902300-C \* C.P. 09195 \* (Burgos)

AYUNTAMIENTO DE ARCOS DE LA LLANA Plaza de la Iglesia, 1 09195 ARCOS DE LA LLANA - BURGOS Teléfono: 947 40 53 32 - Fax: 947 40 43 13

**ACREEDOR** Referencia de la orden de domiciliación

**Orden de domiciliación adeudo directo SEPA**

Mediante la firma de esta orden de domiciliación, autorizo al Ayuntamiento de Arcos de la Llana a efectuar los adeudos correspondiente a los tributos municipales. En su caso, la solicitud de reembolso deberá efectuarse dentro de las ocho semanas siguientes.

## **DEUDOR/ES**

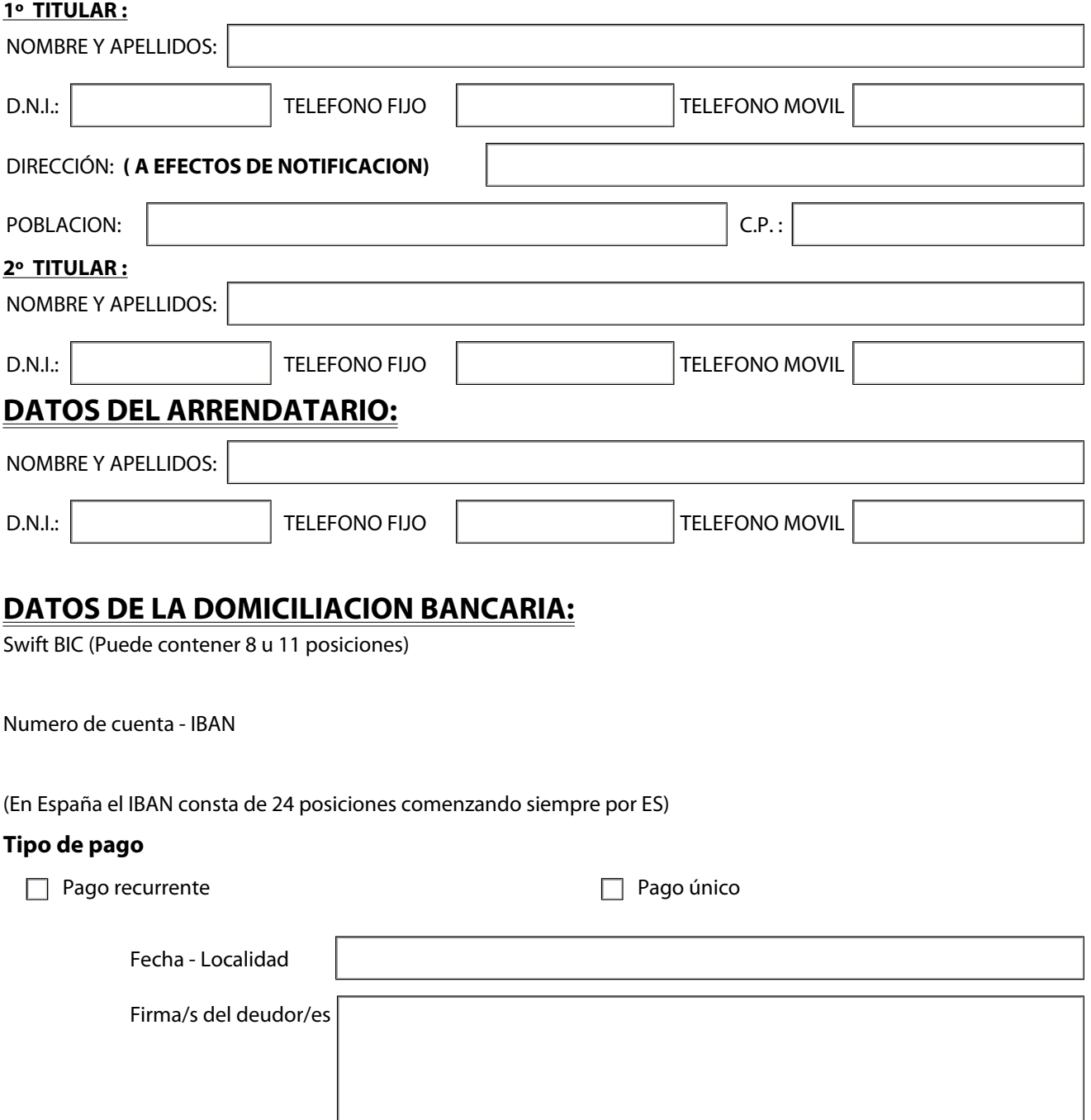